## Inhalt

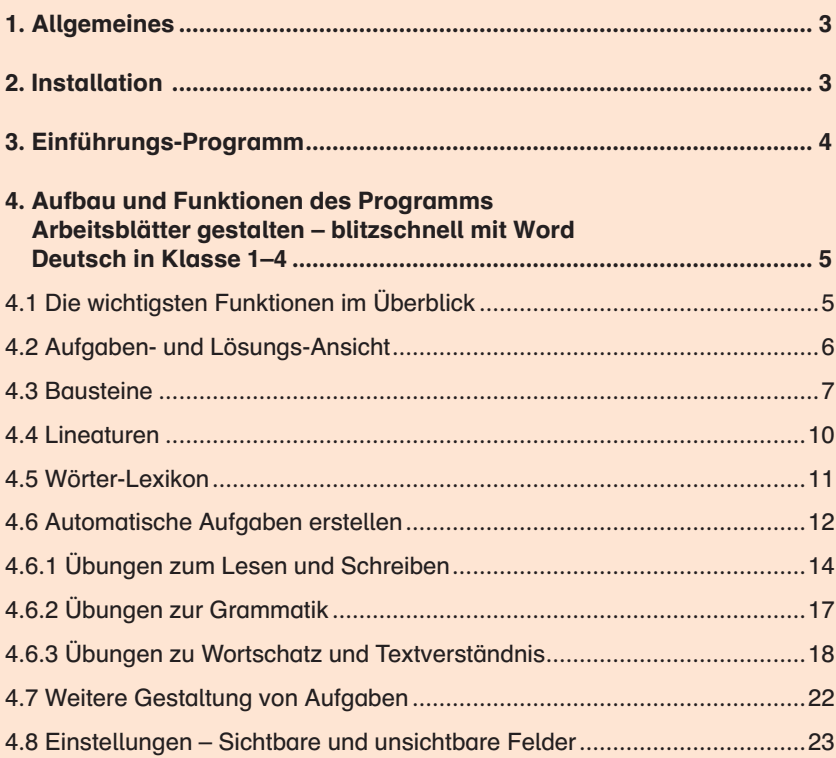